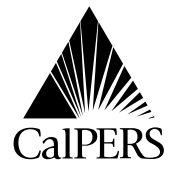

P.O. Box 942714 Date: July 30, 2009 Sacramento, CA 94229-2714 Reference No.:<br>(888) CalPERS (225-7377) [www.calpers.ca.gov](http://www.calpers.ca.gov)

TDD – (916) 795-3240 Circular Letter No.: 600-047-09

Special:

## **Circular Letter**

#### TO: **STATE AND CALIFORNIA STATE UNIVERSITY HEALTH BENEFITS OFFICER AND ASSISTANTS**

#### SUBJECT: **2009 OPEN ENROLLMENT AND HEALTH BENEFITS INFORMATION**

This Circular Letter informs employers about Open Enrollment related dates, health benefit changes, and instructions for processing Open Enrollment transactions.

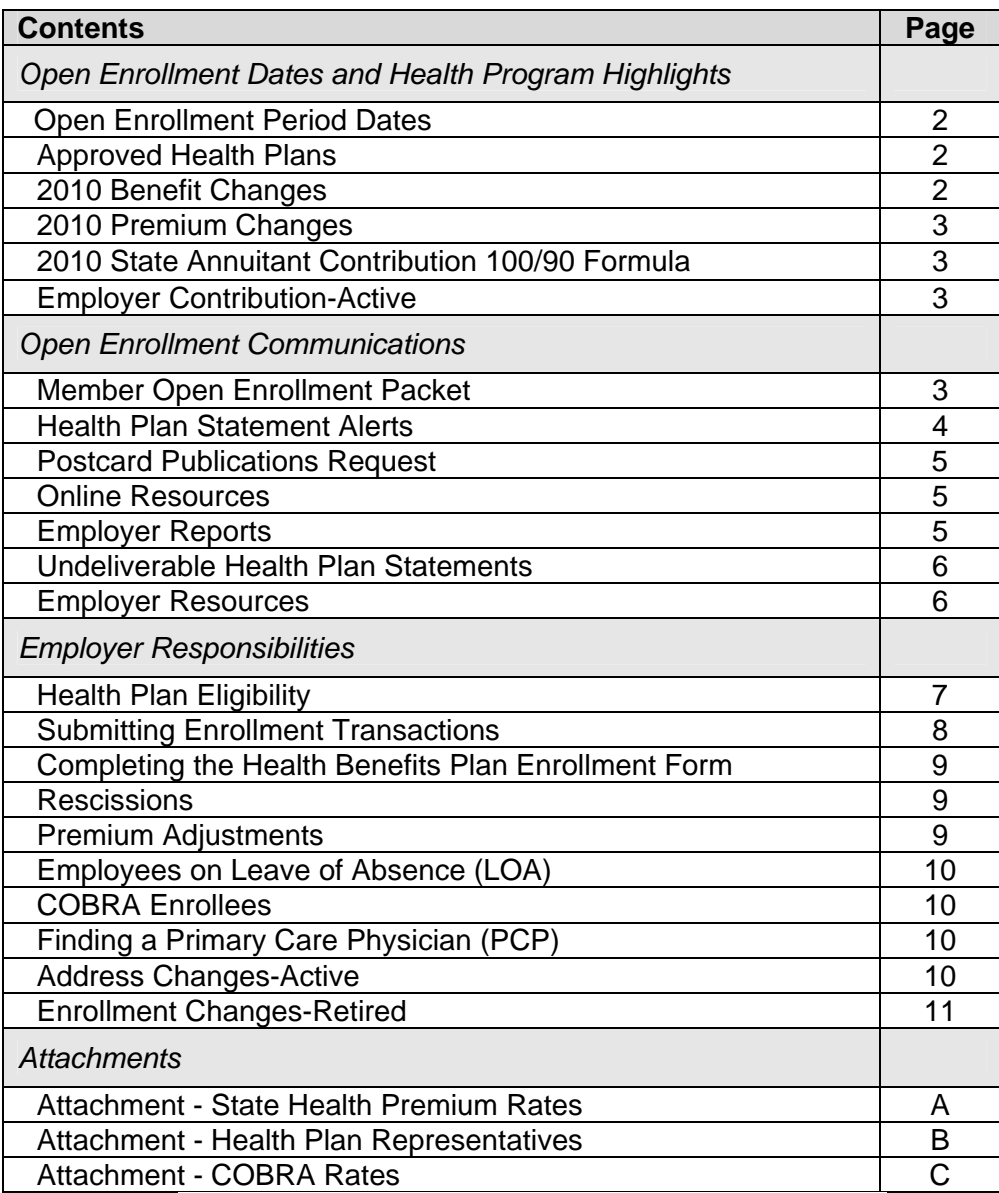

### **Open Enrollment Dates and Health Program Highlights**

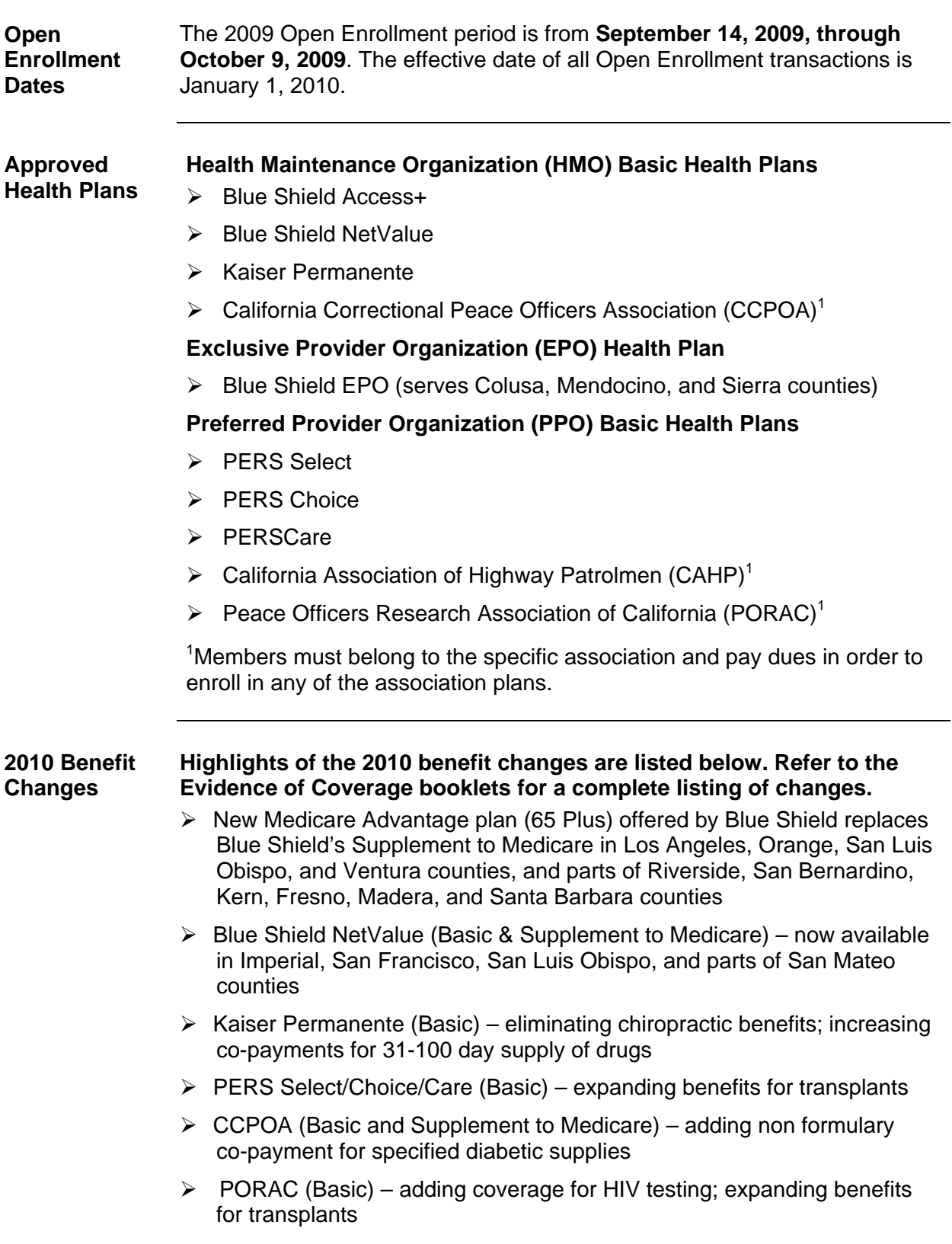

**2010 Premium Changes**  In June 2009, the CalPERS Board of Administration approved a 2010 health rate package that will increase overall premiums by 2.9 percent.

#### **HMO Plans**

- Basic HMO plan premiums will increase an average of 3.4 percent.
- Medicare HMO plans will have an overall increase of 0.3 percent.

#### **PPO Plans**

- **Basic PPO plan premiums will decrease an average of 3.3 percent.**
- Medicare PPO plans will have a 1.7 percent premium increase.

#### **Association Plans**

- Basic Association plans will have a 0.9 percent increase.
- Medicare Association plans will have a 2.5 percent increase.

(See Attachment A for the CalPERS 2010 State Health Premium Rates)

**2010 State Annuitant Contribution 100/90 Formula**  The **2010 State** contributions for annuitants shall be an amount equal to 100 percent of the weighted average of the premiums for an employee or annuitant enrolled, for self-alone, in the four **Basic** health plans with the largest State enrollment, excluding family members for the previous year.

Below is a comparison chart for the 2009 and 2010 State contributions:

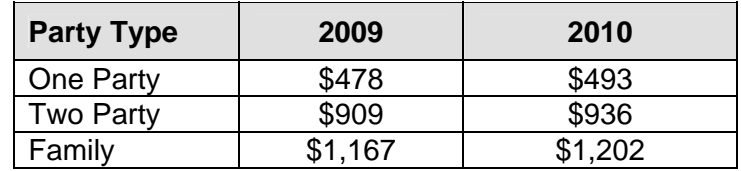

**Employer** Collective bargaining unit agreements determine State employer **Contribution-** contributions for health care. Please refer to the Department of Personnel **Active** Administration's (DPA) Web site at [www.dpa.ca.gov](http://www.dpa.ca.gov) for specific allocations.

#### **Open Enrollment Communications**

# **Packet**

**Member Open** Enrolled subscribers will be mailed a 2009 Open Enrollment Packet on **Enrollment August 17 and 24, 2009**. The 2009 Open Enrollment Packet includes:

- ¾ **Open Enrollment News**  contains information about this year's Open Enrollment Period, as well as highlights of the 2010 health plan benefit design or co-payment changes.
- ¾ **Health Plan Statement** identifies the health plan in which the subscriber and the subscriber's family members are enrolled as of July 1, 2009.

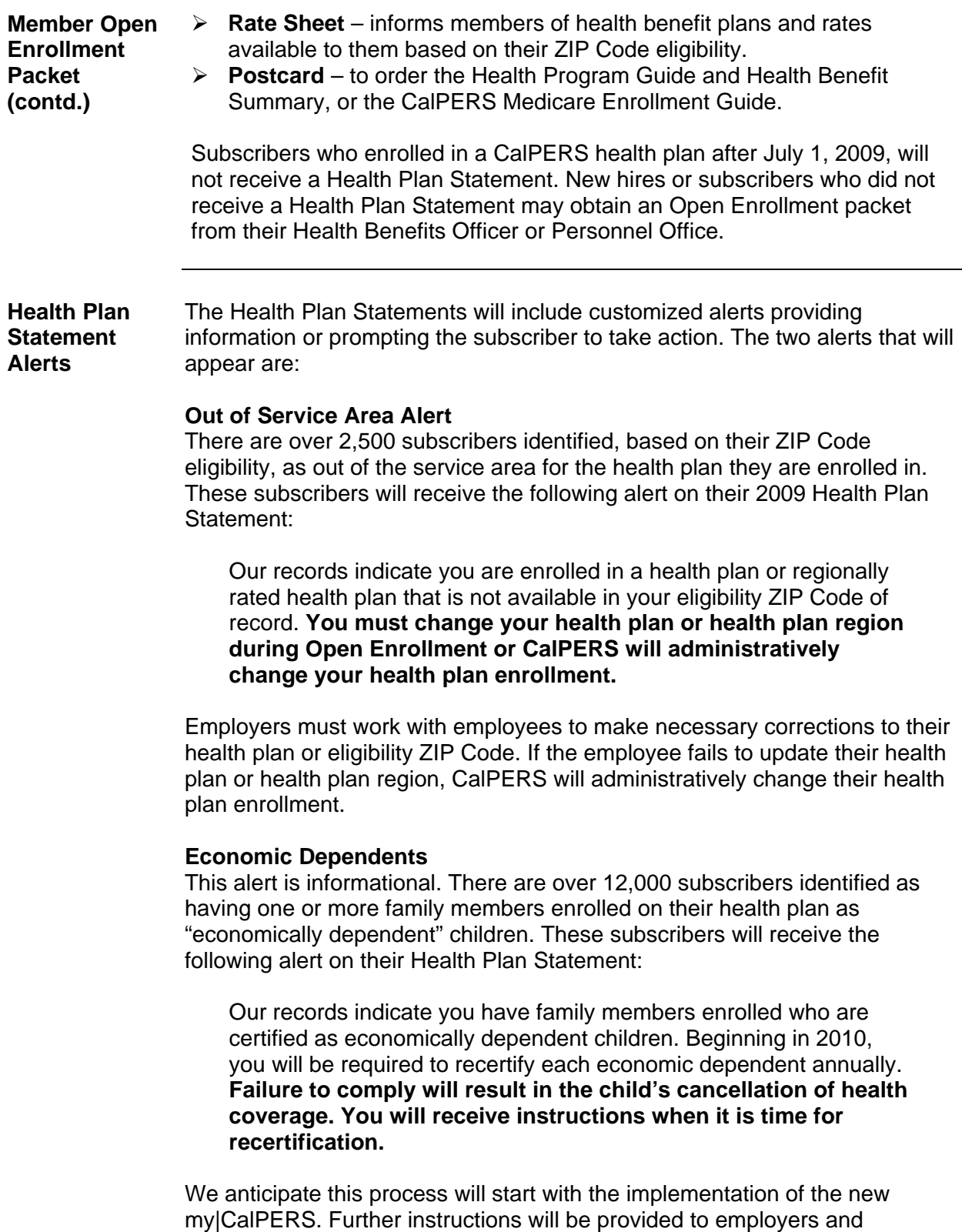

subscribers at a later date.

#### **Postcard Publications Request**  Members may request health publications by using the prepaid postcard attached to the Rate Sheet. Postcards must be postmarked by **September 25, 2009**. By the third week in August, the publications will also be available on CalPERS On-Line at [www.calpers.ca.gov.](http://www.calpers.ca.gov) Requested materials will be mailed within two weeks. The postcard may be used to request the following publications:

**2010 Health Program Guide and 2010 Health Benefit Summary** – These publications are packaged together and provide an overview of the CalPERS Health Program; describe health plan eligibility, enrollment, and choices; and compare benefits, covered services, and co-payment information.

**2010 CalPERS Medicare Enrollment Guide** – This publication describes the relationship between Medicare and the CalPERS Health Program; summarizes the different parts of Medicare; and explains how and when to choose your CalPERS Medicare health plan.

#### **Online Resources**

**2010 Your Health Care, Your Choices** – A new publication only available on CalPERS On-Line at [www.calpers.ca.gov](http://www.calpers.ca.gov). This publication provides valuable information to help you choose a health plan, select doctors, and understand differences between the different types of plans.

#### **Health Plan Chooser**

The online Health Plan Chooser lets employees weigh the benefits and costs for each plan, search for specific doctors, and view overall plan satisfaction and quality ratings. The Chooser is available on CalPERS On-Line at [www.calpers.ca.gov.](http://www.calpers.ca.gov)

#### **Health Plan Search by ZIP Code**

The Health Plan Search by ZIP Code is an online tool that tells employees which plans are available in their area. Employees can enter the ZIP Code for their residential or work address, select the Member Category, and then "Search" to view the results. This tool is also available on CalPERS On-Line.

Employers with Internet access may assist their employees by inputting the employee's work or residential address ZIP Code and retrieving a list of health plans from which the employee can choose. Employers who *do not*  have Internet access may call CalPERS at **888 CalPERS** (888-225-7377) to determine whether a particular ZIP Code is included in a plan's service area and may order a hard copy of the CalPERS health plans associated ZIP Code listing.

#### **Employer Reports**

The Employer Report provides a listing of active employees who were mailed an Open Enrollment Packet. Employer Reports will be mailed on **August 18, 2009.** The report contains the following information:

- $\triangleright$  Agency's employer code and unit code
- $\triangleright$  Employee's first name, middle initial, and last name
- $\triangleright$  Employee's address (according to CalPERS records)

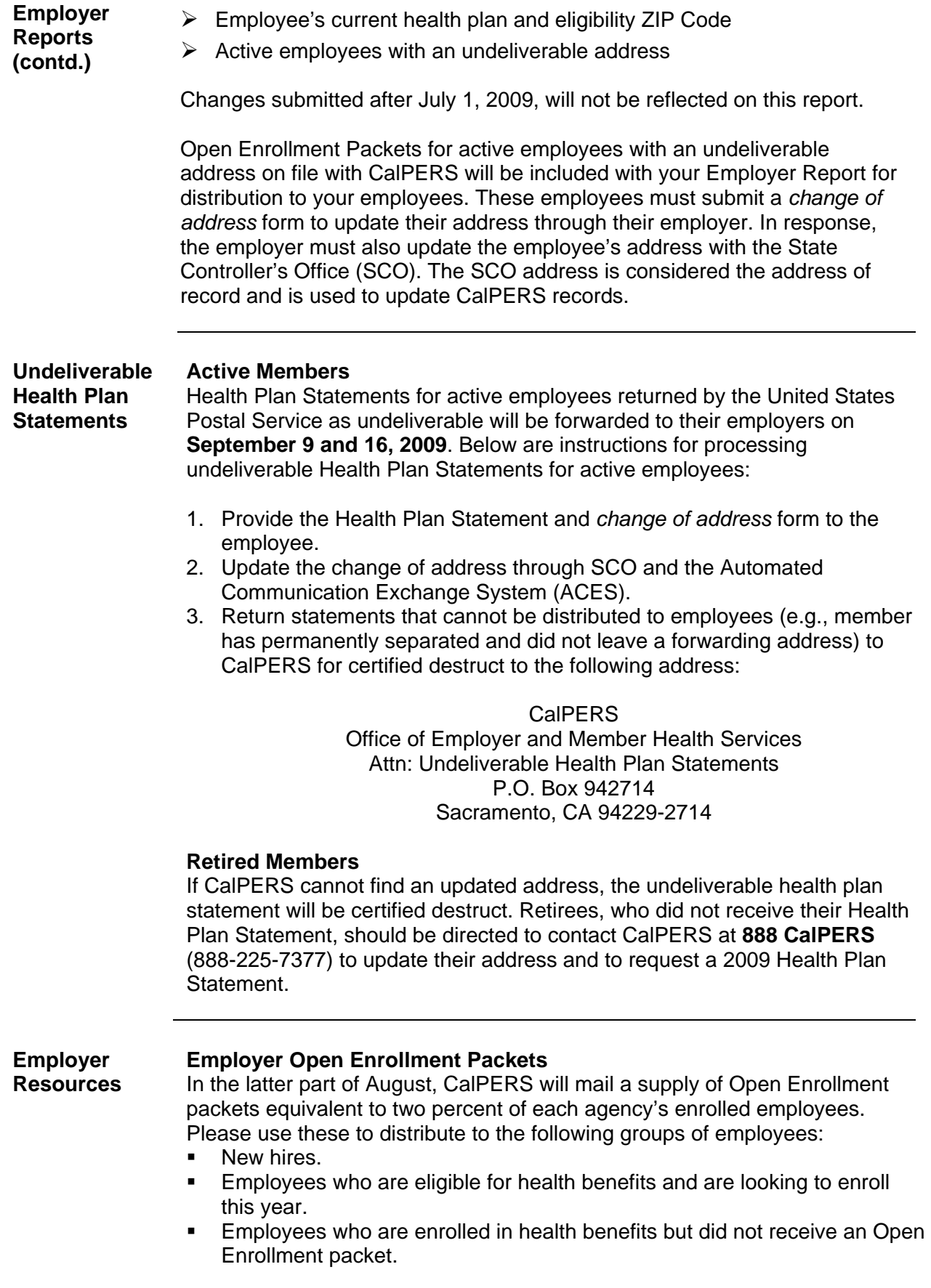

**Employer Resources (contd.)** 

Additional supplies will also be available to order the last week of August 2009. To order additional Open Enrollment materials, contact:

> CalPERS Agency Request Unit Phone: (916) 795-1493 FAX: (916) 795-3281 Email address: [Public\\_Agency\\_Requests@calpers.ca.gov](mailto:Public_Agency_Requests@calpers.ca.gov)

Be sure to include your agency's:

- Name and address
- A contact name
- Telephone number
- The quantity of each item ordered

#### **Posters**

Two informational posters are included with the Open Enrollment packets for employers to post in the Personnel Office.

- **Open Enrollment Poster communicates the Open Enrollment event.**
- Chooser as a tool to help with help health plan selection. **Health Plan Chooser Poster – communicates existence of the Health Plan**

By the third week in August, these posters will also be available on CalPERS On-Line at [www.calpers.ca.gov](http://www.calpers.ca.gov).

#### **Health Fairs**

Use the *Open Enrollment Health Fair Registration Scheduling Tool* at [www.calpers.ca.gov](http://www.calpers.ca.gov) to request the attendance of CalPERS Health Plan Partners at your employee fairs. (See Attachment B for a listing of health plan representatives)

With the scheduling tool, you will be able to:

- Request a scheduled appearance from our Health Plan Partners: Anthem Blue Cross, Blue Shield of California, and Kaiser Permanente.
- **Download health plan educational and informational materials.**
- Access online training through a webinar.

Please note the following important events scheduled for the 2009 Open Enrollment year.

- Open Enrollment Health Fair Registration scheduling tool available to all employers: June 22, 2009 – August 14, 2009
- Open Enrollment Health Fairs Conducted: August 31, 2009 October 9, 2009

#### **Employer Responsibilities**

**Health Plan** Active employees or working CalPERS retirees may enroll in a health plan **Eligibility** using either a residential or work ZIP Code. A P.O. Box cannot be used to establish eligibility, but may be used for mailing purposes. To enroll in a

Medicare Advantage plan, a residential address is required. **Health Plan Eligibility (contd.)**  Retired CalPERS members may select a health plan in their residential ZIP Code area. They cannot use the address of the employer from which they

retired to establish ZIP Code eligibility. Working retirees may use the ZIP Code of a current employer for eligibility unless enrolled in a Medicare Advantage plan which requires use of their residential ZIP code for eligibility.

If a residential ZIP Code is used for eligibility, all enrolled dependents must live in the health plan's service area. If a work ZIP Code is used for eligibility all enrolled dependents must receive all covered services (except emergency and urgent care) within the health plan's services area, even if they do not live in that service area.

Refer employees to use the online service, the Health Plan Search by ZIP Code, available at [www.calpers.ca.gov](http://www.calpers.ca.gov).

#### **Submitting Non-ACES Users**

**Enrollment** If you do not have access to ACES, mail your Open Enrollment transaction **Transactions** forms to CalPERS no later than **October 16, 2009,** to ensure all 2010 transaction requests are processed.

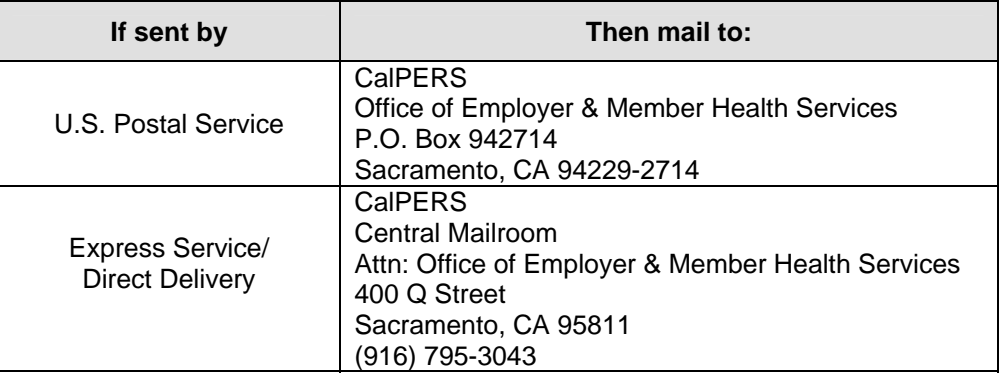

#### **ACES Users**

 identification cards and proper payroll deductions. Submit ACES Open Enrollment transactions as they are requested. Early submission into ACES will ensure timely processing of health plan

All ACES transactions must be keyed and submitted for update based on the Open Enrollment dates of September 14 through October 9, 2009. Users will have through **October 16, 2009,** to process all Open Enrollment transactions through ACES. If you have any questions about ACES, contact our Employer Contact Center at **888 CalPERS** (888-225-7377).

#### **Sequencing Transactions**

ACES users must key in transactions based on the earliest effective date. **Warning**: If Open Enrollment transactions are keyed into ACES first, then other enrollment transactions such as, add/delete dependents cannot be processed. For assistance, contact our Employer Contact Center at **888 CalPERS** (888-225-7377).

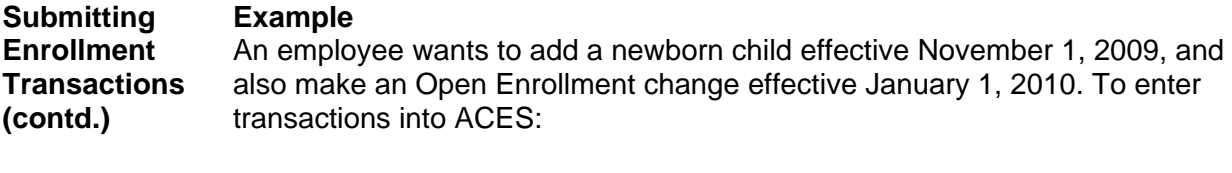

- 1. You must key in the newborn child first, then
- 2. Key in the Open Enrollment transaction the following day.

Non-ACES users must submit a *Health Benefits Plan Enrollment* form (HBD-12) to CalPERS for each enrollment request. One to add the newborn and another for the Open Enrollment change. Staple both forms together and in the "remarks section" number the forms as "1 of 2" and "2 of 2".

**Completing** Use the guide below to complete the Health Benefits Plan Enrollment form:

**the Health Benefits F Enrollmen Form** 

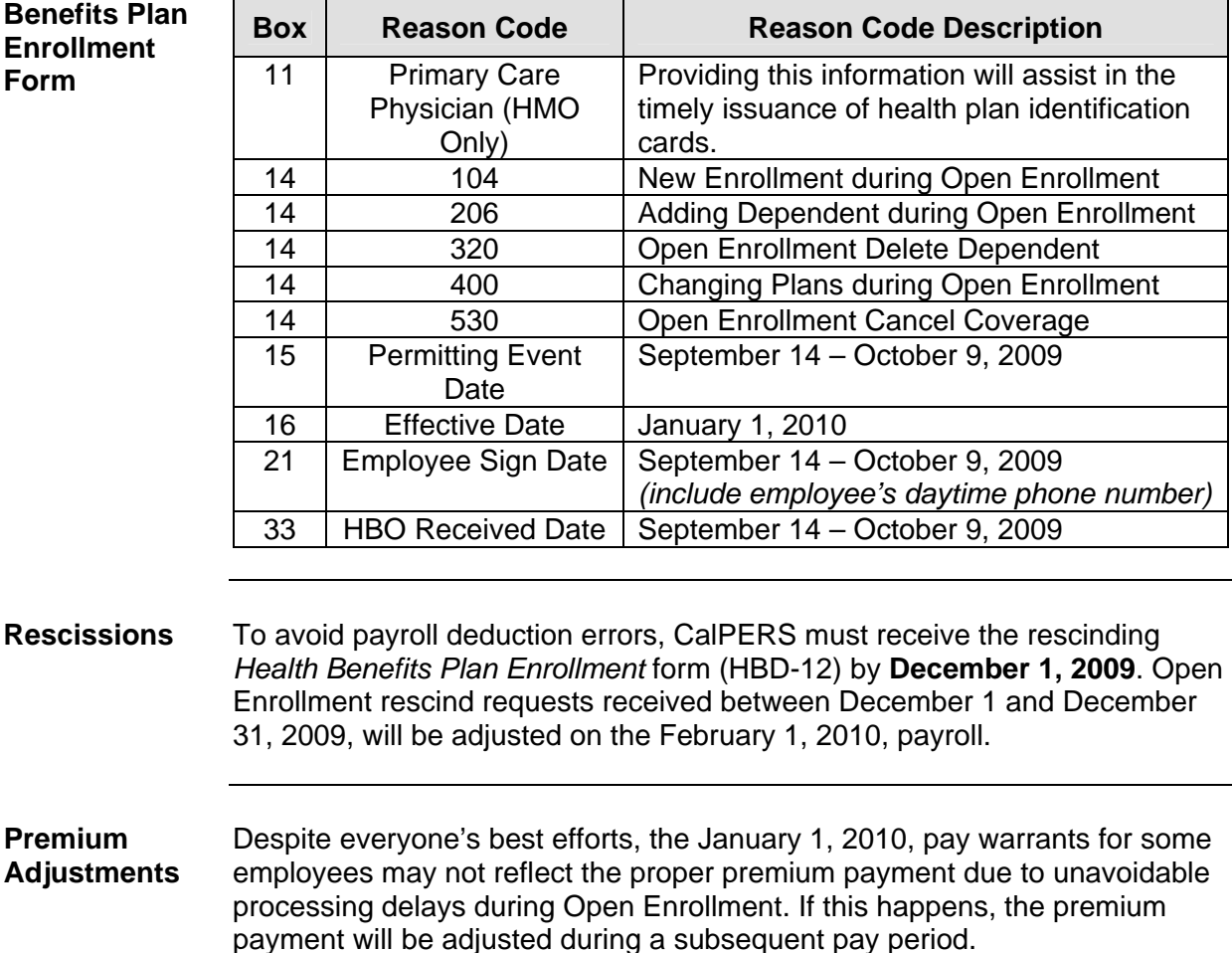

If an employee's pay warrant **does not** reflect their 2009 Open Enrollment health plan change, advise the employee **not to** continue using their prior plan *after* January 1, 2010. The employer must verify that ACES reflects the appropriate enrollment, and advise the employee that the payroll discrepancy will be resolved by the first of the next month.

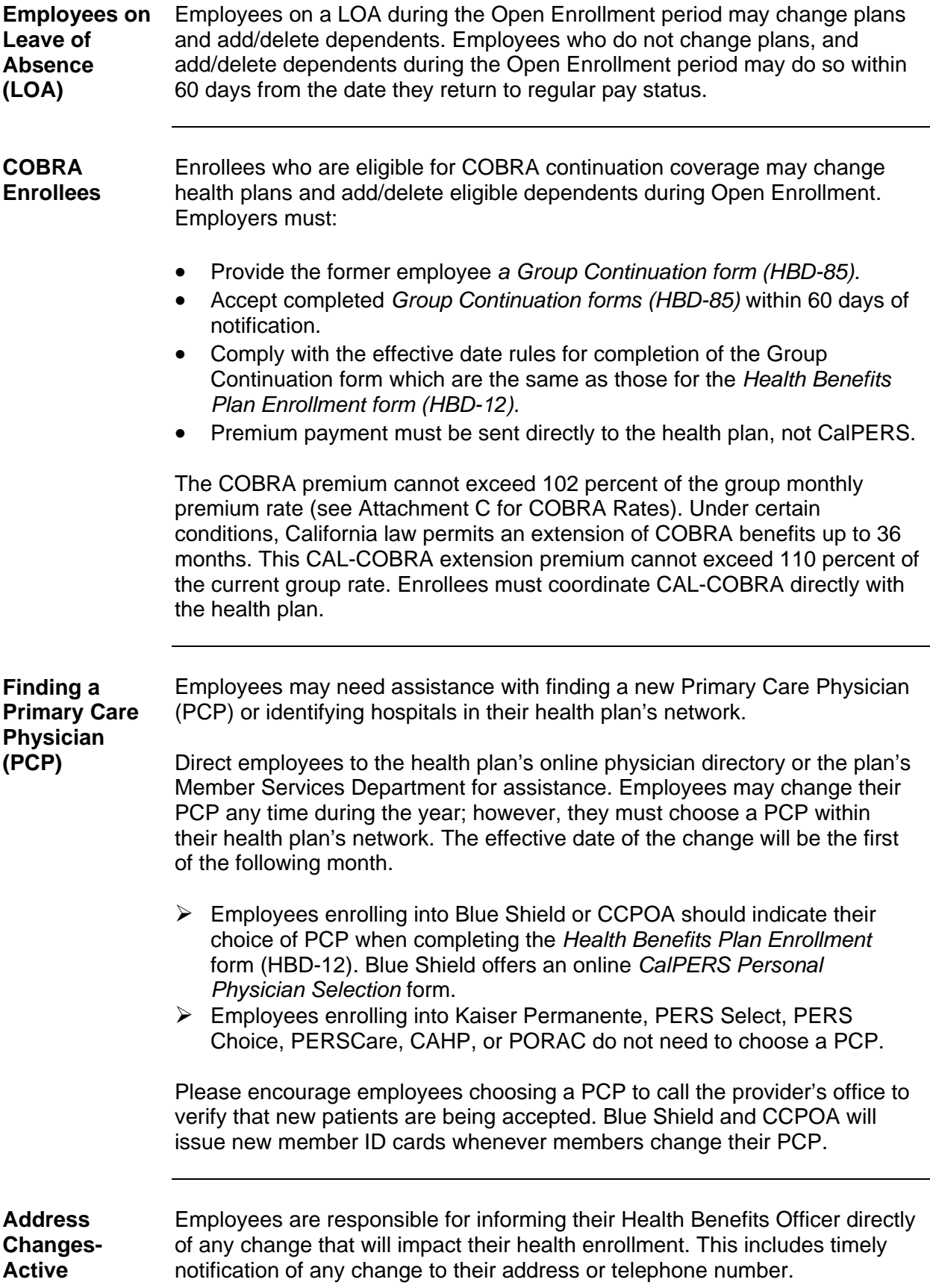

**Enrollment Changes-Retired**  Retirees may make changes to their health plan in any of the following ways:  $\triangleright$  Through my CalPERS at <http://my.calpers.ca.gov>– register first and then log in each time they visit. Once registered, they can change their health plan by selecting the "My Health Summary" link, and then selecting the "Change My Health Plan" link. ¾ By calling us toll-free at **888 CalPERS** (888-225-7377) – Interactive Voice Response System (IVR) ¾ By writing to us at P.O. Box 942714, Sacramento, CA 94229-2714 ¾ By completing the *Health Benefits Plan Enrollment for Retirees form (HBD-30)*-located in the *2010 Health Program Guide* and *the 2010 Medicare Enrollment Guide* publications*.* Return the completed form by mail or fax to: **CalPERS**  Office of Employer and Member Health Services P.O. Box 942714 Sacramento, CA 94229-2714 FAX (916) 795-3935

If you have any questions about the information provided in this Circular Letter, please contact the CalPERS Employer Contact Center at **888 CalPERS** (888-225-7377).

Sincerely,

Holly A. Fong, Chief Office of Employer & Member Health Services